## SAP ABAP table /IBS/CRB\_BA\_SRTT {RBD: Obsolete}

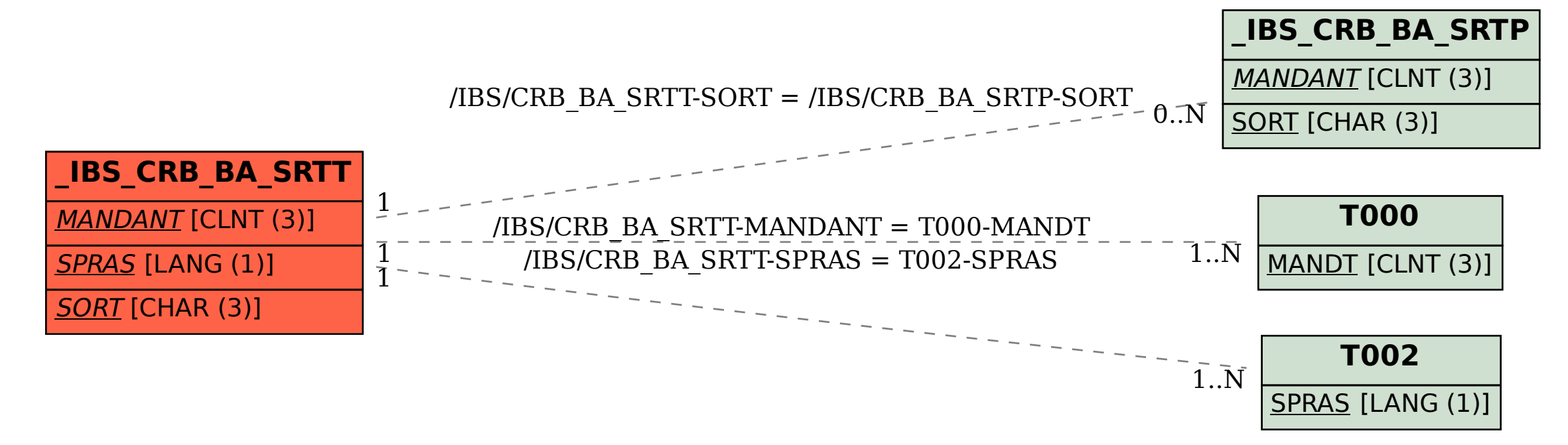